# **Markov: Ejercicio de PageRank**

N = matrix(RDF ,[[0, 0, 0, 0, 0.5 , 0.5, 0],[1/3, 0, 1/3, 0, 0, 1/3, 0],[0, 0, 0, 0.5, 0 , 0.5, 0],[0, 0, 0, 0, 0, 1, 0],[0.25, 0, 0, 0.25, 0, 0.25, 0.25],[0.5, 0.5, 0, 0, 0, 0, 0],[0, 0, 0, 0, 0 , 0, 0]])

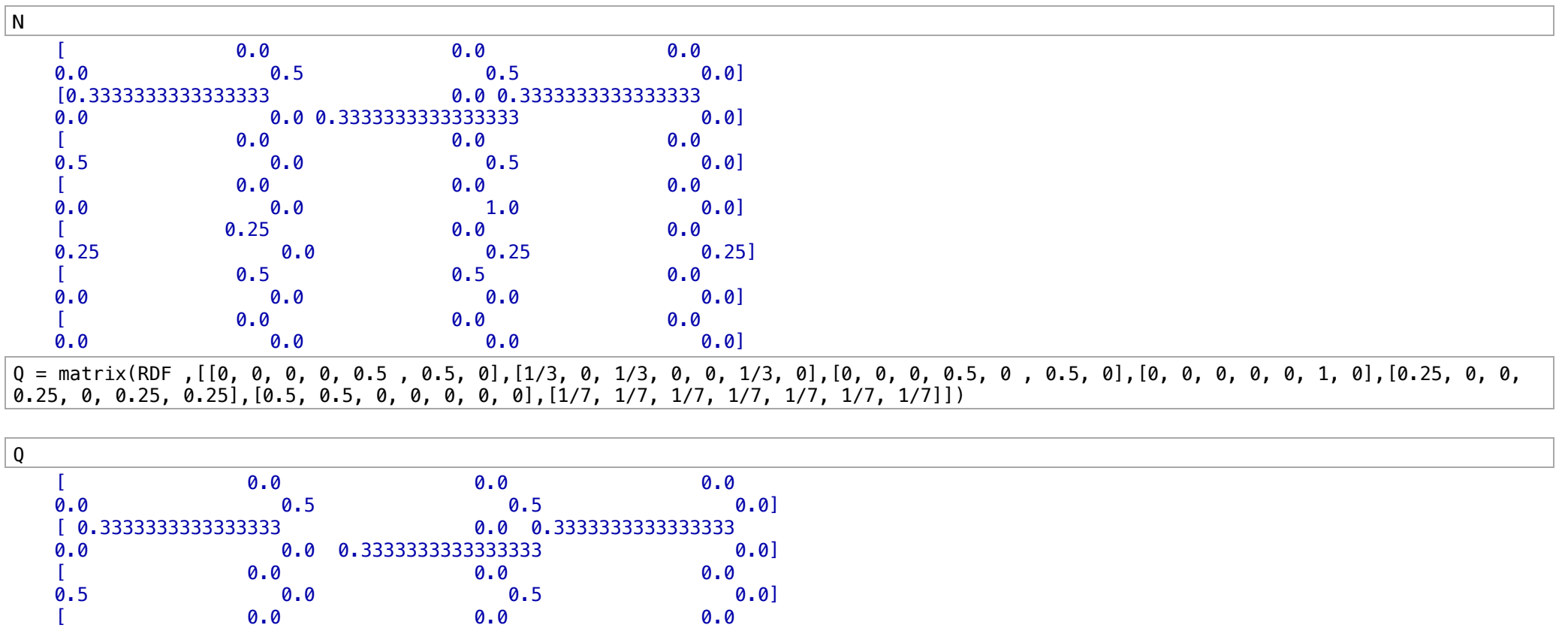

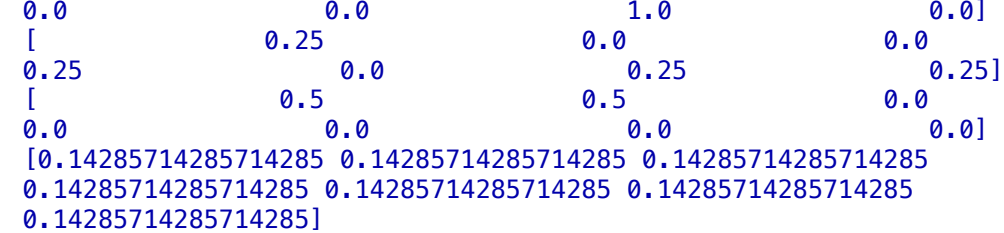

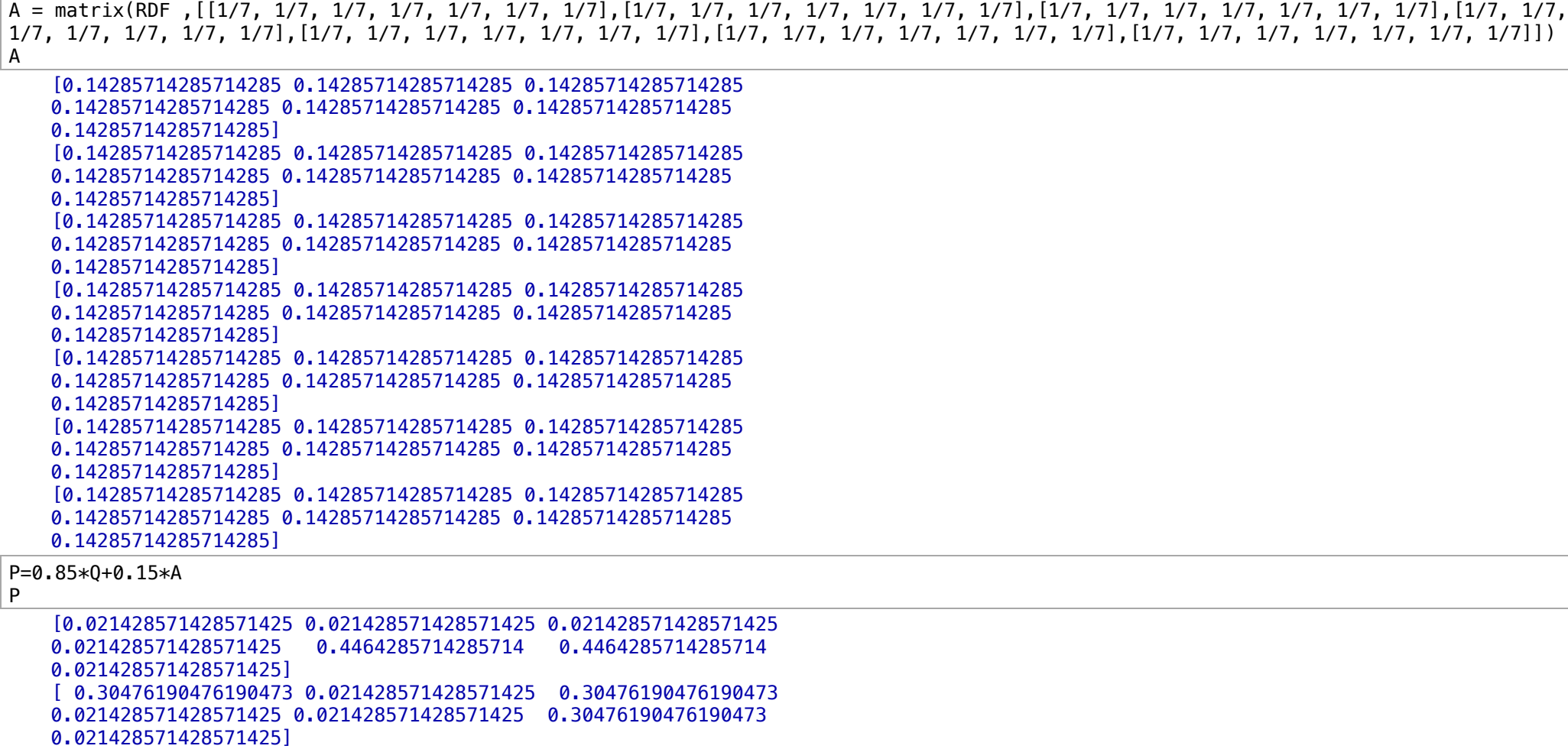

[0.021428571428571425 0.021428571428571425 0.021428571428571425 0.4464285714285714 0.021428571428571425 0.4464285714285714 0.021428571428571425]

[0.021428571428571425 0.021428571428571425 0.021428571428571425 0.021428571428571425 0.021428571428571425 0.8714285714285714 0.021428571428571425]

[ 0.23392857142857143 0.021428571428571425 0.021428571428571425 0.23392857142857143 0.021428571428571425 0.23392857142857143

0.23392857142857143]

[ 0.4464285714285714 0.4464285714285714 0.021428571428571425

## 0.021428571428571425 0.021428571428571425 0.021428571428571425 0.021428571428571425] [ 0.14285714285714285 0.14285714285714285 0.14285714285714285 0.14285714285714285 0.14285714285714285 0.14285714285714285 0.14285714285714285]

show("P=",P," Valores propios:", P.eigenvalues())  $p = P$ . characteristic polynomial(); show("p(x)= ",p)

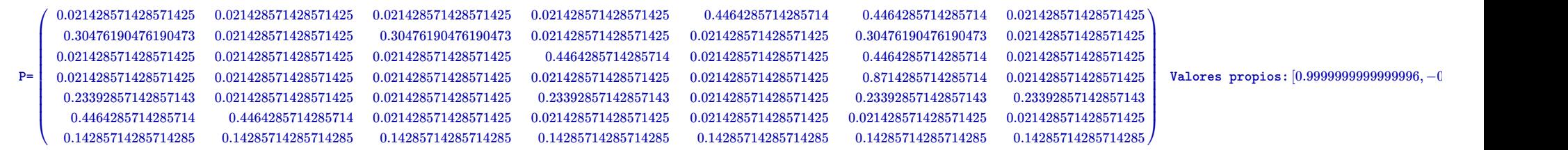

 $p(x)=x^7 - 0.2714285714285714x^6 - 0.5264434523809524x^5 - 0.1345011160714286x^4 - 0.0691804$ 

```
D = diagonal_matrix([P.eigenvalues() [0],
```
P.eigenvalues()[1],P.eigenvalues()[2],P.eigenvalues()[3],P.eigenvalues()[4],P.eigenvalues()[5],P.eigenvalues()[6]]) show $($ "D=", D)

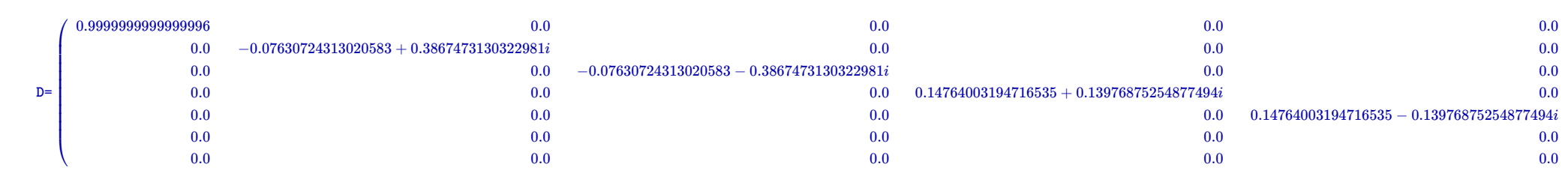

show(P.eigenvectors right())

 $[(0.9999999999999996, [ ( 0.37796447300922703, \newline 0.3779644730092271, \newline 0.3779644730092272, \newline 0.3779644730092272, \newline 0.3779644730092272, \newline 0.3779644730092272, \newline 0.3779644730092273, \newline 0.3779644730092273, \newline 0.3779644730092273, \$ 

show(P.eigenmatrix\_right()[0])  $show(P.\eigenmatrix\right[\n right() [1])$ 

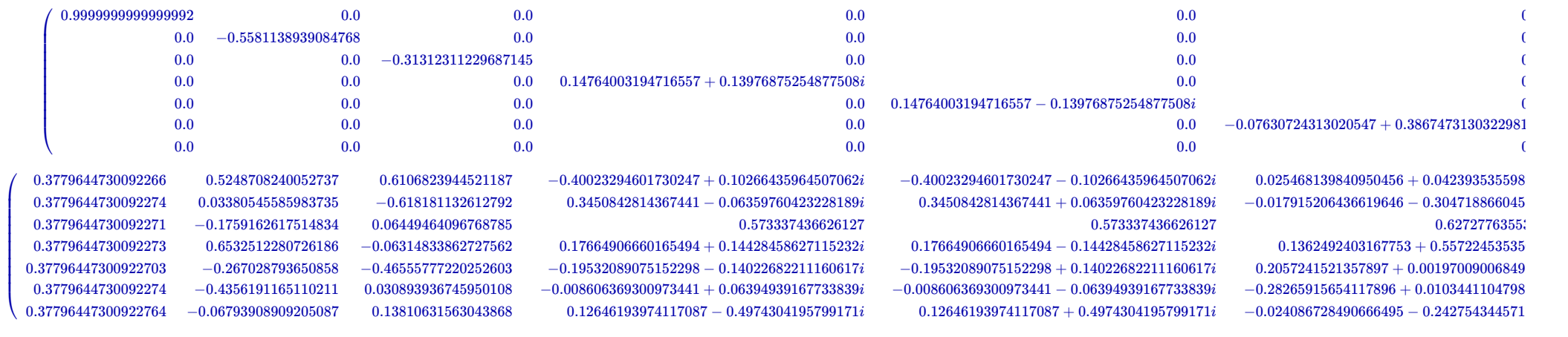

 $q1=(P.ei$ qenvectors right() $[0]$ ][1] $[0]$ ;  $q2=(P.eigenvectors\_right()$ [1])[1][0];  $q3=(P.eigenvectors right() [2]) [1] [0];$  $q4=(P.eigenvectors right() [3]) [1][0];$ q5=(P.eigenvectors\_right()[4])[1][0];  $q6=(P.eigenvectors\_right() [5]) [1] [0];$  $q7=(P.ei$ qenvectors $right()$ [6])[1][0]; show("q1=",q1," q2=",q2," q3=",q3," q4=",q4)

q1= (0.37796447300922703, 0.3779644730092271, 0.3779644730092272, 0.3779644730092272, 0.3779644730092272, 0.3779644730092273, 0.3779644730092272) q2= (0.02546813984094988 + 0.042393535598928805*i*, −0.017915206436619313

all the conq1

```
(0.37796447300922703, 0.3779644730092271, 0.3779644730092272,
0.3779644730092272, 0.3779644730092272, 0.3779644730092273,
0.3779644730092272)
```

```
Q = column_matrix([q1,q2,q3,q4,q5,q6,q7]);
show("Q = ", Q)
print norm(P-Q*D*Q.inverse())<=10^(-10)
```
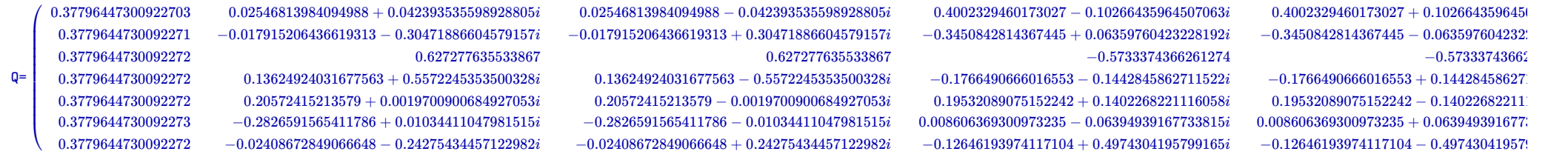

#### True

z=

a m

mo=matrix(RDF,[1, 0, 0, 0, 0, 0, 0])

# show(mo\*Q\*D^100\*Q.inverse())

 $(0.221980001405918-2.5194642450745767\times10^{-17}i~0.15271641500884678-3.67794187950405\times10^{-17}i~0.07125255257058884-1.4937348970053177\times10^{-17}i~0.08425917197181364+4.1962486042513876\times10^{-17}i~0.08425917197181364+1.082486042$ 

# (0.221980001405918,0.15271641500884678,0.07125255257058884,0.08425917197181364,0.12232440224893072,0.29349061966454393,0.05397683712931336)

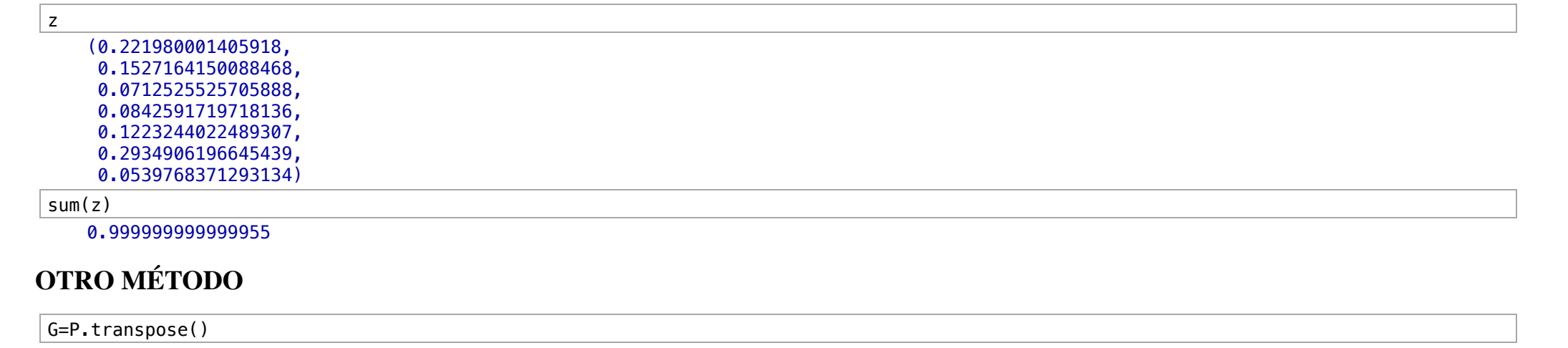

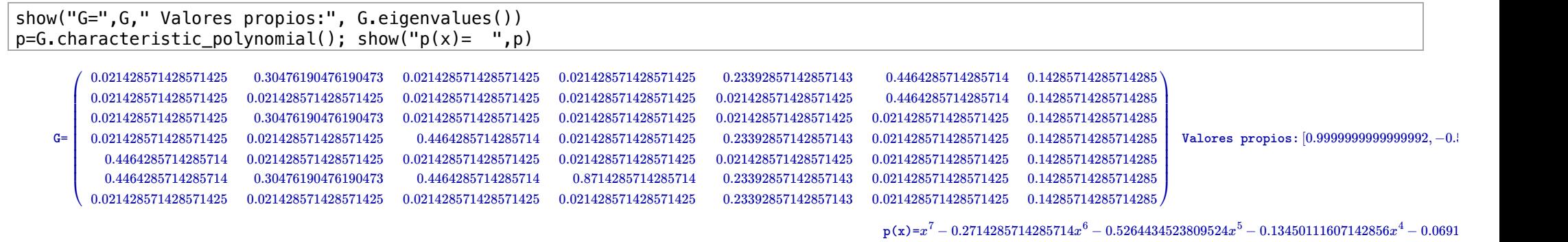

### show(G.eigenmatrix right()[0])  $show(G.eigenmatrix-right()$ [1])

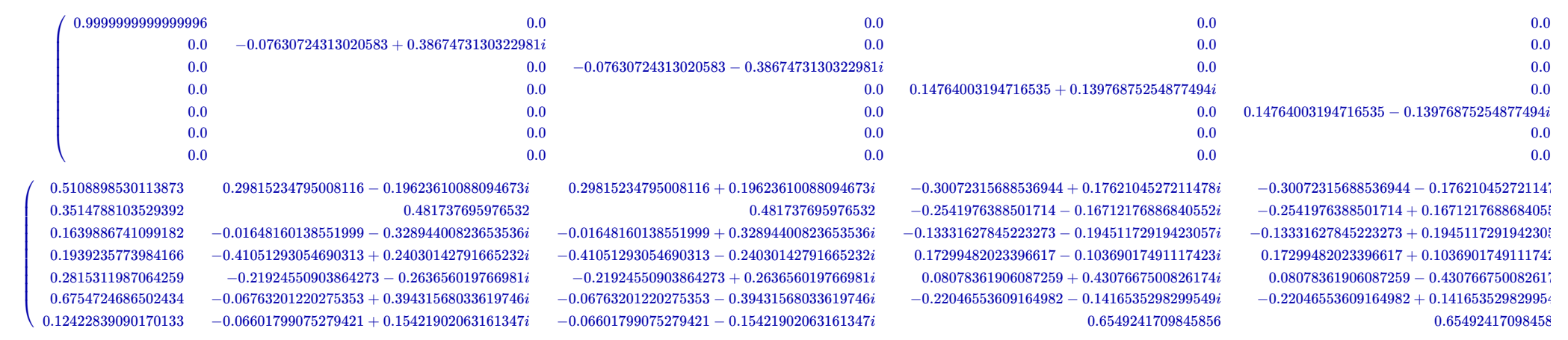

e1=(G.eigenvectors\_right()[0])[1][0];

e1

(0.510889853011387, 0.35147881035293954, 0.16398867410991863, 0.19392357739841667, 0.28153119870642523, 0.6754724686502435, 0.12422839090170118)

sum(e1)

2.301512973131032

 $SOL=1/(sum(e1))*e1$ 

### SOL

(0.22198000140592758, 0.15271641500885375, 0.07125255257059213, 0.08425917197181754, 0.1223244022489361, 0.293490619664557, 0.05397683712931584)